## **Using GTFS Networks (Transit & Rail Committee)**

*presented by* **David Schmitt, AICP**

**December 8, 2016**

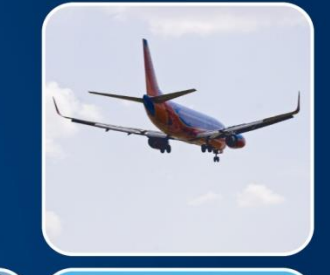

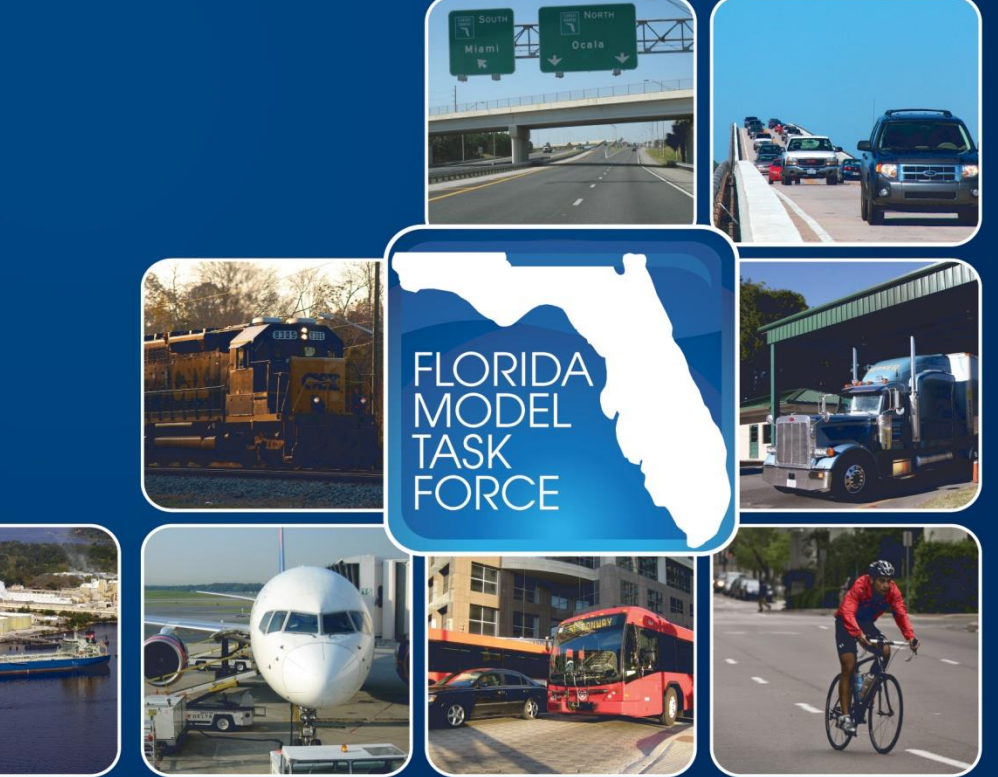

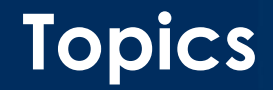

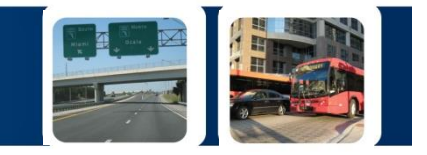

- Overview of GTFS networks
- The GTFS subcommittee
- Using GTFS in FSUTMS
- In-depth assessment of known GTFS methods

#### **GTFS Networks**

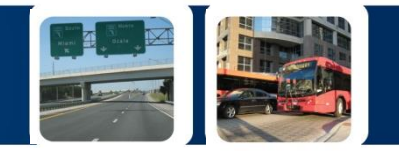

- General Transit Feed Specification
	- A series of text files using a standardized format to describe, in full detail, the transit system
	- Publicly available from transit agencies or the Florida Transit Data Exchange

**Contents** agency.txt calendar.txt calendar\_dates.txt fare attributes.txt fare\_rules.txt feed info.txt frequencies.txt routes.txt shapes.txt stops.txt stop\_times.txt transfers.txt trips.txt

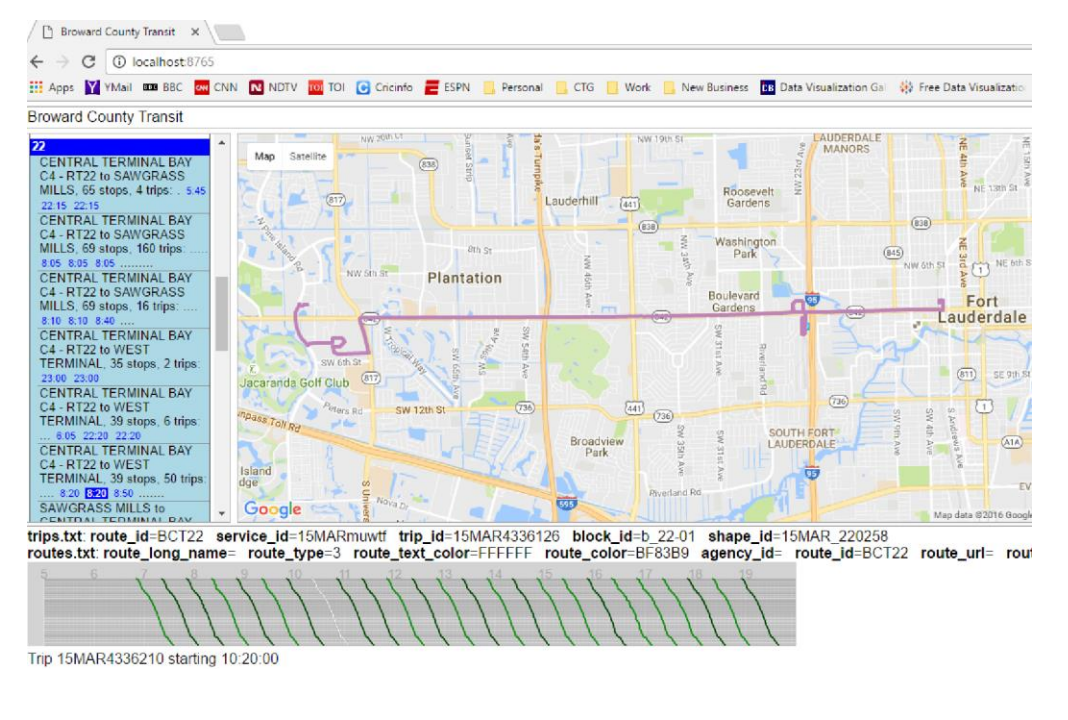

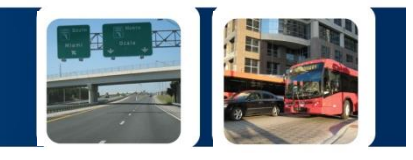

• GTFS information is used for mobile pathfinding apps because of its high fidelity:

- Latitude / longitude of each transit stop or station
- List of every bus or train "run"
- Stop to stop travel times for each bus or train "run"
- Reflects differences in service across weekdays, weekends and holidays

# **TDM / GTFS Network Comparison**

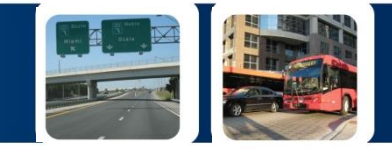

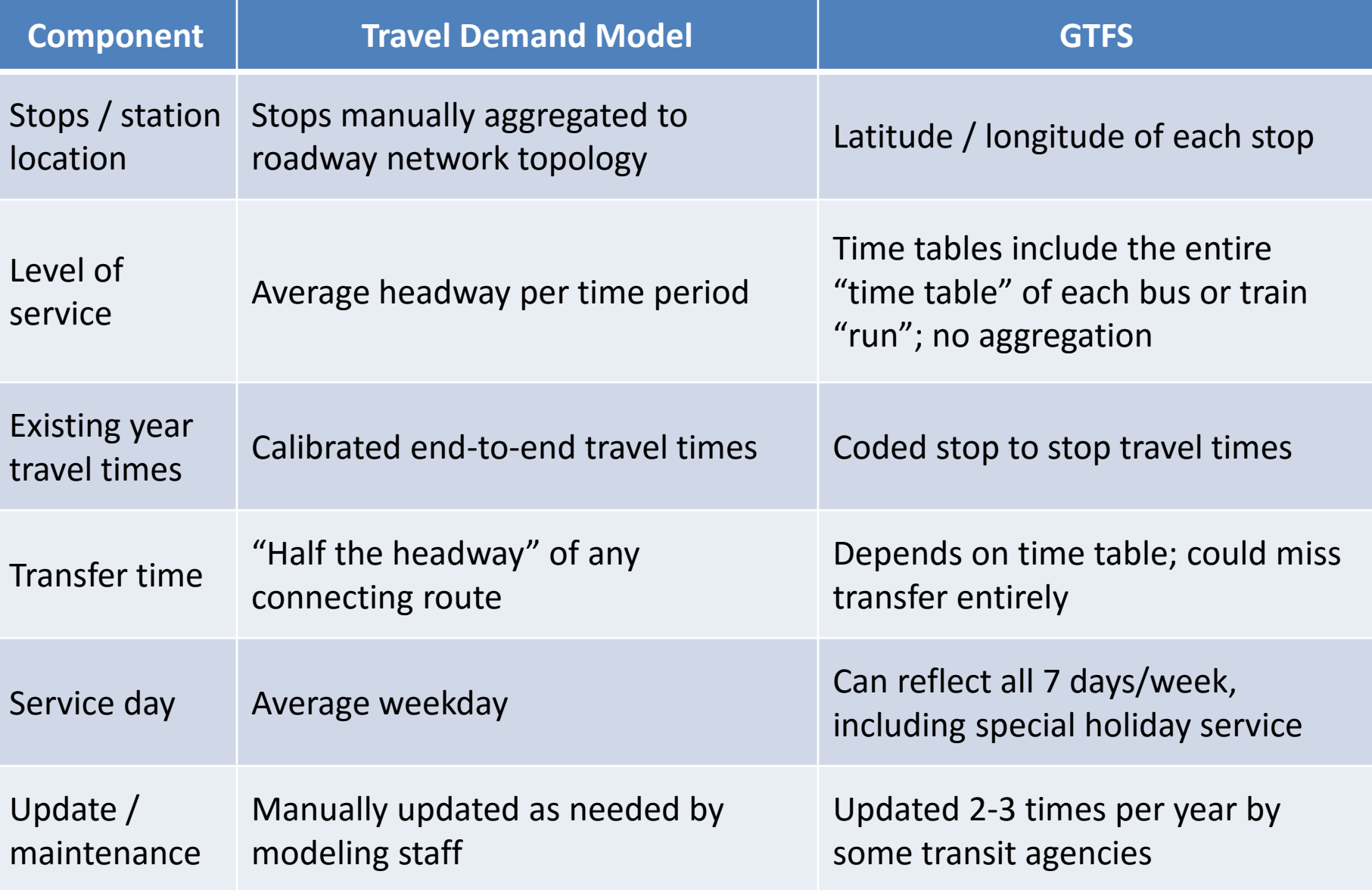

#### **Some GTFS Limitations**

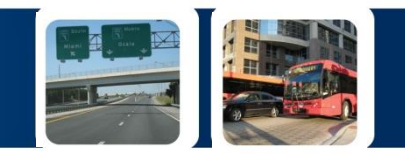

- GTFS networks are very detailed, but this level of detail is not generally available in planning stages
	- GTFS is precise: stop-to-stop coding of travel times, precise location of stops, enumeration of individual bus runs
	- Planning studies cannot be as precise: end-to-end travel times, and average frequencies/headways of changed/new routes by time period
- No direct interaction with auto network: transit speeds insensitive to changes in auto congestion
- GTFS coding is cumbersome (currently) – No freely available GTFS visual editor, although visualizers exist
- Non-standard use of transit fare specifications

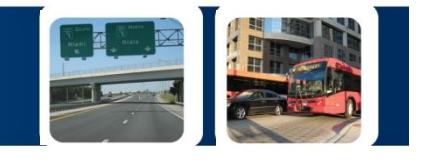

- Purpose: to explore the potential to use GTFS networks in FSUTMS travel demand models
	- The prevalence and easy access of up-to-date GTFS networks makes them an attractive alternative to the substantial coding and maintenance effort needed for FSTUMS transit networks
	- STOPS modeling in Florida is now prevalent; STOPS uses GTFS networks to estimate transit ridership (not travel demand software networks)

#### **GTFS Subcommittee**

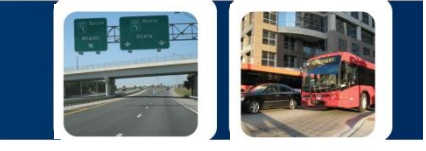

- Jeanette Berk
- Sheldon Harrison
- Ashutosh Kumar
- Jason Learned
- Santanu Roy
- Michael Rose
- Krishnan Viswanathan
- David Schmitt, subcommittee chair
- Scott Seeburger, Transit & Rail Committee chair

#### **Possible GTFS Implementation Tracks**

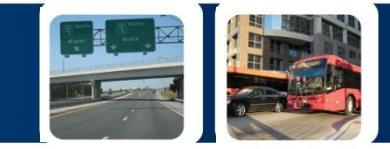

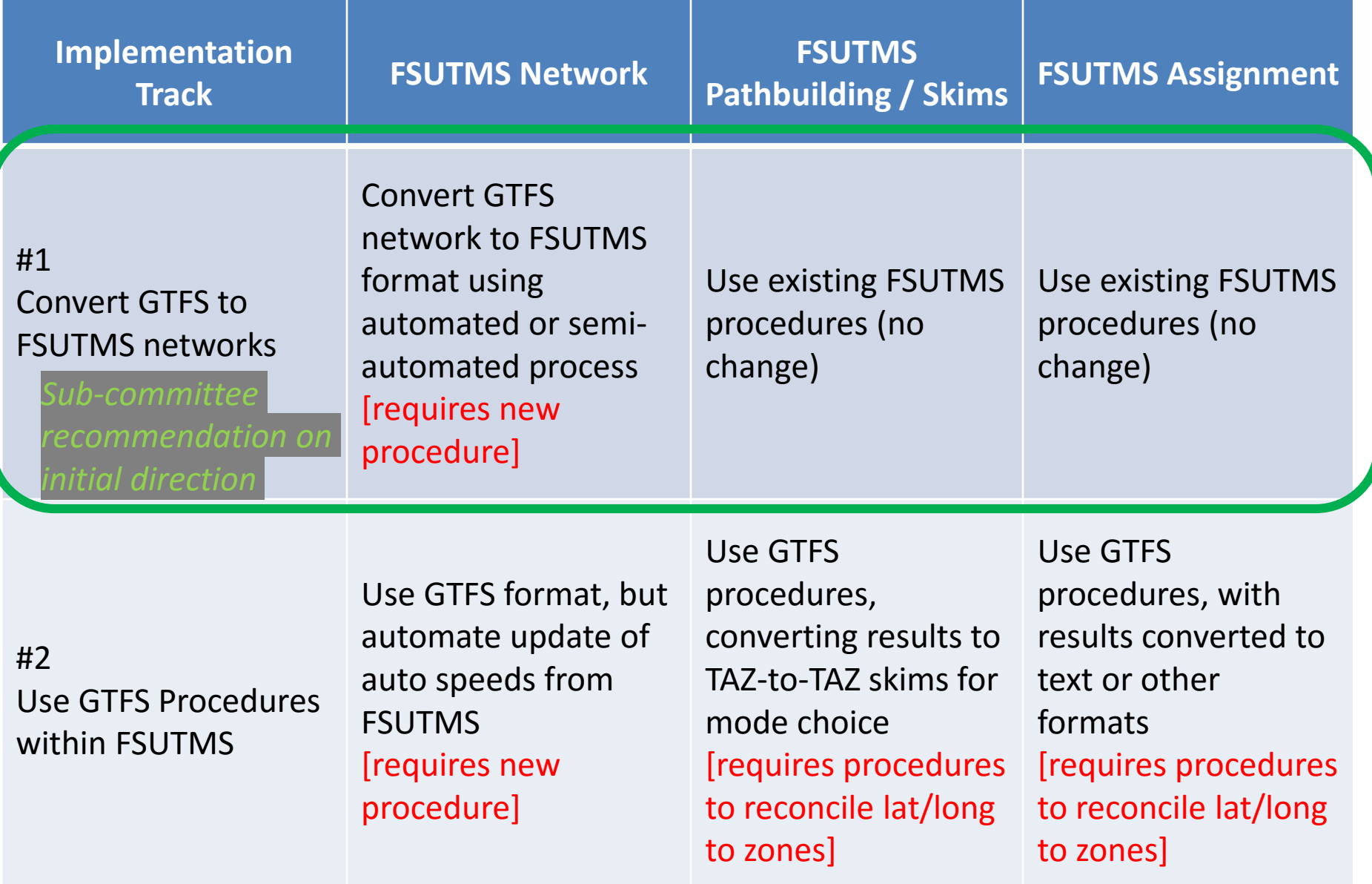

#### **GTFS / FSUTMS**

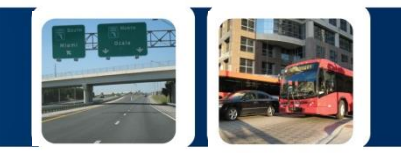

- Subcommittee identified two methods that may advance the use of GTFS networks in FSUTMS:
	- FSUTMS software GTFS import utility/functionality
	- TBEST's GTFS import and edit functionality
- Unknowns
	- How well each tool works for differently-sized transit agencies
	- How these methods could advance the use of GTFS in FSUTMS models

#### **Assessment of GTFS Methods**

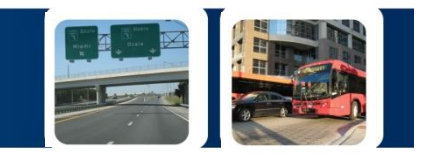

- 1. Import Test. For both the GTFS utility and TBEST, perform the following steps for example networks from small-, medium- and large-sized Florida cities:
	- Import the GTFS network and convert it directly to FSUTMS software binary transit network format
	- Manually review most of the routes for consistency and applicability to the FSUTMS travel model. Items of major concern are:
		- The aggregation of physical stops as it relates to the fidelity of the zonal and roadway network,
		- The aggregation of bus runs into an average service frequency for each time period in the FSUTMS models,
		- Matching the bus routing to the correct roadway in the FSUTMS network, and
		- Application of the GTFS bus travel times to the FSTUMS transit network.

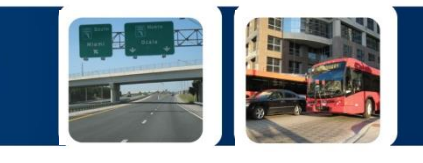

#### 2. Edit/Application Test

- Manually correct or modify the imported transit network to improve its accuracy for FSUTMS travel model applications.
- Run the now-corrected transit network within the FSUTMS travel model. Ensure that the FSUTMS transit components run accurately
- 3. GTFS Editing / Export Test (TBEST only)
	- Edit the GTFS network by making minor route changes.
	- Export the altered network to GTFS format.
	- Using STOPS or GIS, compare transit travel time changes between the original and altered networks to verify that the only changes are directly related to the minor route changes.

#### **Going Forward**

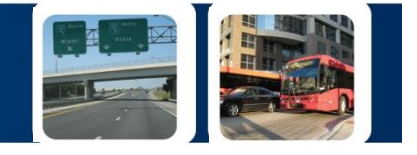

- We will...
	- Identify GTFS network manipulation/editing tools as they develop and evolve
	- Monitor progress of GTFS pathbuilding and assignment algorithms
	- Monitor other states' attempts to incorporate GTFS information in their regional planning models

• Changes in technology, software and algorithms may accelerate need for implementing GTFS procedures within FSUTMS

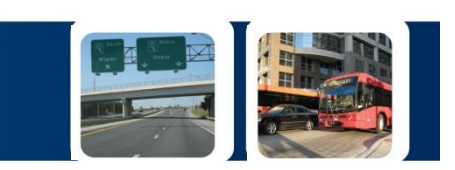

### **Thank you!**